# **A ET MAINT NAT, UNE BONNE VIEILLE VEILLE TENOLOGICE!**

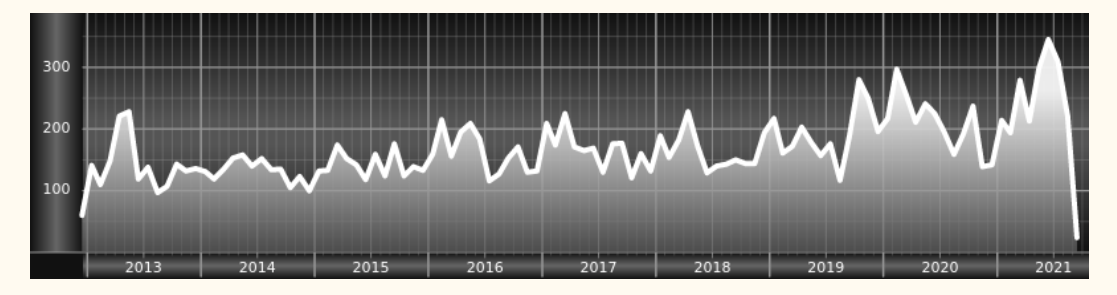

*Chers adhérents, nous veillons technologiquement pour vous!*

*En effet, la présente rubrique est dédiée aux nouveautés apparues sur le CTAN* [³⁴](#page-0-0) *que vous auriez pu manquer. Elle témoigne de la vitalité de la communauté TEX. Nous y listerons la grande majorité des packages ou classes récemment apparus ainsi que parfois, parmi ceux « simplement » mis à jour, certains qui méritent à notre sens d'être signalés. Nous ne nous interdirons pas, le cas échéant, d'en mentionner de plus anciens, soit parce qu'ils nous semblent injustement méconnus, soit parce qu'ils sont les fruits de contributeurs francophones. Au sujet de la francophonie, nous signalons au moyen du logo les travaux de francophones.*

*Enfin, nous avons à cœur d'illustrer ces pages par des exemples. La plupart sont dûs aux auteurs des packages eux-mêmes : nous les avons trouvés dans leurs documentations et nous en publions le code en regard du résultat. Mais ce code est parfois trop long pour être publié en ces pages, auquel cas seul le résultat est utilisé; il est néanmoins facile à trouver dans la documentation du package en question.*

# **Nouveautés**

Pour la rubrique du présent numéro, nous listons la plupart des nouveautés, classées par ordre chronologique, apparues depuis la précédente *Lettre*, numérotée 44 et parue le 12 août 2021.

## **Août 2021**

- **[geradwp](https://ctan.org/pkg/geradwp) :** [permet aux chercheurs membres du](https://www.gerad.ca/fr) [groupe d'études et de recherche en](https://www.gerad.ca/fr) [analyse des décisions](https://www.gerad.ca/fr) (GERAD), sis à l'université de Montréal, de rédiger leurs documents selon les normes de présentation de la collection de rapports de recherche *Les Cahiers du GERAD*.
	- **[uni-titlepage](https://ctan.org/pkg/uni-titlepage) :** est un package dédié aux pages de titre, comprenant divers gabarits prêts à l'emploi. Dû à Markus Kohm, il fait partie de la famille KOMA-Script, du même auteur.
	- **[makelabels](https://ctan.org/pkg/makelabels) :** fait également partie de la famille KOMA-Script et fonctionne avec la classe [scrlttr2](https://ctan.org/pkg/scrlttr2); ce package permet de disposer les champs de l'adresse des courriers à des endroits prédéterminés.
- **O** [keyparse](https://ctan.org/pkg/keyparse) : est un package LATEX<sub>3</sub> qui fournit une interface pour définir et évaluer des règles de remplacement basé sur un mécanisme de clés/valeurs. Il fournit des commandes plutôt destinées à la programmation LATEX3.
- **[lambdax](https://ctan.org/pkg/lambdax) :** permet d'utiliser des expressions lambda, permettant d'écrire des fonctions de façon très concise. C'est un package qui fournit des commandes de programmation LATEX3 dont la portée ne peut hélas se résumer ici.

<span id="page-0-0"></span><sup>34.</sup> *[Comprehensive TeX Archive Network](https://www.ctan.org/)* [anglais] : réseau complet d'archives TeX .

- **[visualFAQ-fr](https://ctan.org/pkg/visualFAQ-fr) :** est la traduction française, due à Jérémy Just (administrateur de GUTenberg), de la FAQ<sup>35</sup> visuelle de Scott Pakin. Elle consiste en un document PDF [³⁶](#page-1-1) contenant le classique faux-texte latin [³⁷](#page-1-2) *[lorem ipsum](https://fr.wikipedia.org/wiki/Lorem_ipsum)*; les différents éléments de la page (titres, en-têtes, illustrations, numéros de page, etc.) sont dotés de liens hypertextes. Un simple clic sur ceux-ci renvoie sur la FAQ LATEX francophone qu'entretient votre association !
	- **[biblatex-lncs](https://ctan.org/pkg/biblatex-lncs) :** permet de présenter des bibliographies comme le requiert la revue *Lecture Notes in Computer Science*.
	- **[etl](https://ctan.org/pkg/etl) :** fournit des commandes lourdes, mais développables, alternatives à celles, non développables, du module [l3tl](https://ctan.org/pkg/l3tl) du package [expl3](https://ctan.org/pkg/expl3); ce faisant, il participe à l'effort général de développement autour de LATEX3.
- **[mecaso](https://ctan.org/pkg/mecaso) :** facilite l'écriture d'expressions en mécanique du solide. Ce package dispose d'une documentation en français très détaillée. Les commandes de ce package sont à utiliser comme des commandes mathématiques.

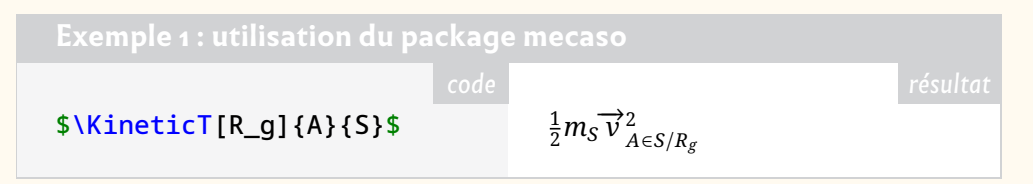

**[styledcmd](https://ctan.org/pkg/styledcmd) :** est un outil de gestion avancée de macros.

#### **Septembre 2021**

**[crumbs](https://ctan.org/pkg/crumbs) :** permet de déposer dans un document des repères de navigation.

- **[uwa-colours](https://ctan.org/pkg/uwa-colours) :** définit la palette de couleurs à utiliser pour les documents del['uni](https://fr.wikipedia.org/wiki/Université d)[versité d'Australie-Occidentale](https://fr.wikipedia.org/wiki/Université d) (University of Western Australia ou UWA en anglais), sise dans la bonne ville de Perth, sur les rives de la Swan, sur un campus de 65 hectares.
- **[notocondensed](https://ctan.org/pkg/notocondensed) :** fournit le support LAT<sub>E</sub>X, pdfLAT<sub>E</sub>X, X<sub>3</sub>LAT<sub>E</sub>X et LuaLAT<sub>E</sub>X de la famille de polices [Noto](https://www.google.com/get/noto/) dans sa version condensée. Nous renvoyons nos lecteurs lisant l'anglais à la passionnante communication de Steven Matteson, l'auteur de Noto, lors de la conférence TUG<sup>38</sup> 2020 et parue dans le [numéro 41:2](https://tug.org/TUGboat/tb41-2/tb128matteson-noto.pdf) du *TUGboat*— un article très éclairant, dont le propos dépasse très largement la simple création d'une famille de caractères, fût-elle aussi vaste que Noto, au point d'aborder la relation complexe qu'entretient la typographie avec le tofu.
- **[uwa-letterhead](https://ctan.org/pkg/uwa-letterhead) :** permet la création de papier à en-tête de l'université d'Australie-Occidentale.
- **[njuthesis](https://ctan.org/pkg/njuthesis) :** est une classe pour composer les thèses des étudiants et étudiantes de l'université de Nankin, en Chine ; celle-ci, créée en 258, est la plus vieille institution d'enseignement supérieur dans le monde, et comprend un club Linux auquel nous devons cette classe.

**[clicks](https://ctan.org/pkg/clicks) :** permet de faire apparaître le contenu d'une page PDF partie par partie.

**[luapstricks](https://ctan.org/pkg/luapstricks) :** permet d'utiliser [PSTricks](https://ctan.org/pkg/PSTricks) et plusieurs de ses packages associés directement avec LualATEX, sans avoir à recourir à des programmes externes.

<span id="page-1-0"></span><sup>35.</sup> *Frequently Asked Questions* [anglais] : questions fréquemment posées [souvent librement traduit en « foire aux questions »].

<span id="page-1-1"></span><sup>36.</sup> *Portable Document Format* [anglais] : format de document portable.

<span id="page-1-2"></span><sup>37.</sup> Le latin du *lorem ipsum* est en fait du faux latin, ce qui est somme toute logique pour du faux-texte.

<span id="page-1-3"></span><sup>38.</sup> *TeX User Group* [anglais] : groupe (international) d'utilisateurs de TeX .

**[penlight](https://ctan.org/pkg/penlight)** : permet d'utiliser avec LuaT<sub>F</sub>X les [bibliothèques](https://github.com/lunarmodules/Penlight) [penlight.](https://lunarmodules.github.io/Penlight/manual/01-introduction.md.html)

**[hanzibox](https://ctan.org/pkg/hanzibox) :** simplifie la saisie des idéogrammes chinois accompagnés de leur prononciation et de leur traduction.

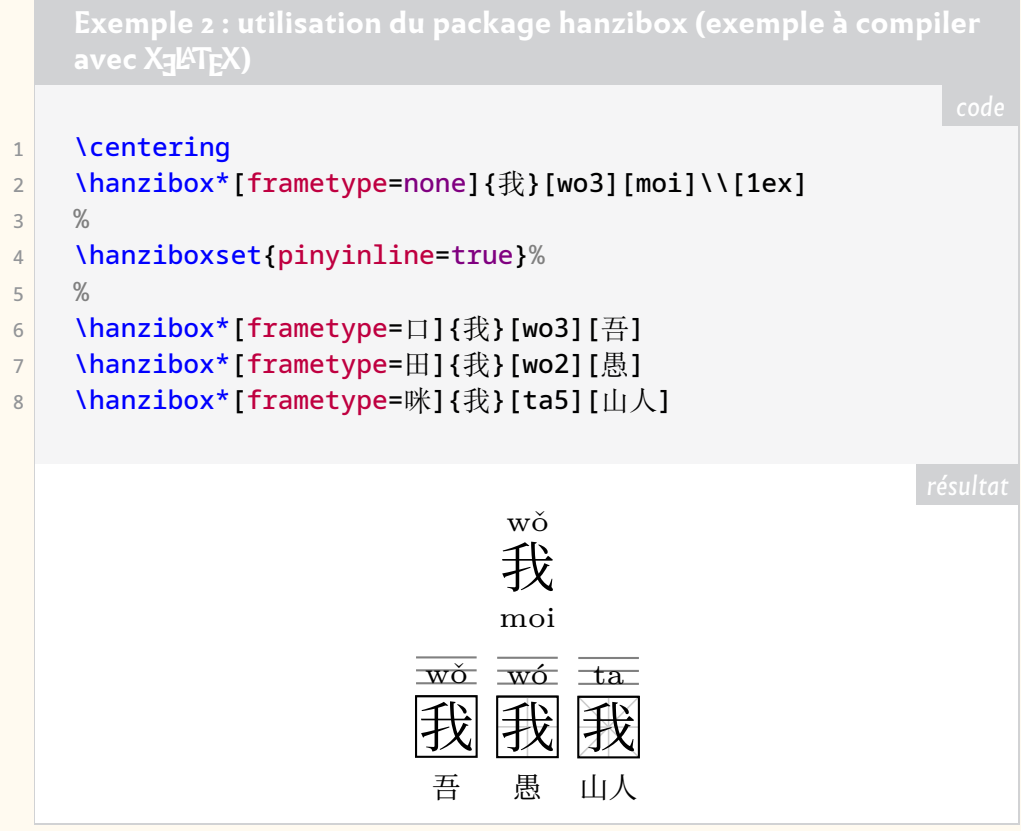

- **[zitie](https://ctan.org/pkg/zitie) :** est un package permettant la composition de cahiers d'écriture dédiées à l'apprentissage des idéogrammes chinois.
- **yamlyars** : est un package LuaLATEX qui aide à produire du code LATEX à partir de code YAML<sup>3940</sup>.
- **[debate](https://ctan.org/pkg/debate) :** permet de faire apparaître les commentaires de différents contributeurs au sein d'un même document.
- **[uwa-pcf](https://ctan.org/pkg/uwa-pcf) :** permet de composer aisément les formulaires de consentement soumis aux participants à des études de sciences humaines menées à l'université d'Australie-Occidentale (UWA).
- **[uwa-pif](https://ctan.org/pkg/uwa-pif) :** permet de composer les fiches d'informations personnelles nécessaires aux études de sciences humaines menées à l'UWA; comme le précédent, ce package propose une documentation complète. Statistiquement, l'Australie-Occidentale est en ce mois de septembre un haut lieu de la création de packages **LAT<sub>F</sub>X!**
- **[linenoamsmath](https://ctan.org/pkg/linenoamsmath) :** est un *patch* permettant aux packages [amsmath](https://ctan.org/pkg/amsmath) et [lineno](https://ctan.org/pkg/lineno) de fonctionner ensemble.

## **Octobre 2021**

**[truthtable](https://ctan.org/pkg/truthtable) :** permet de composer facilement des [tables de vérité.](https://fr.wikipedia.org/wiki/Table_de_vérité) Ce package ne fonctionne qu'avec LualATEX.

<span id="page-2-1"></span><span id="page-2-0"></span><sup>39.</sup> *yaml Ain't Markup Language* [anglais]: yaml n'est pas un langage de balisage (acronyme récursif) . 40. YAML est un format de représentation de données. Son objectif est de représenter des informations plus élaborées que le simple CSV (Comma-separated values [anglais] : valeurs séparées par des ) en gardant cependant une lisibilité presque comparable, et bien plus grande en tout cas que du XML (*eXtensible Markup Language* [anglais] : langage de balisage extensible).

- **[tex-vpat](https://ctan.org/pkg/tex-vpat) :** est un rapport détaillant la conformité de TEX Live avec les standards internationaux d'accessibilité des logiciels [\(VPAT\)](https://www.itic.org/policy/accessibility/vpat), tels que détaillés dans les normes EN 301 549, [Section 508](https://www.access-board.gov/ict/) et [WCAG](https://www.w3.org/TR/WCAG21/)<sup>41</sup> (les liens précédents sont en anglais ; en français, voir l'article « [accessibilité du Web](https://fr.wikipedia.org/wiki/Accessibilité_du_web) »). TEX Live est conforme avec la plupart de ces standards.
- **[nahuatl](https://ctan.org/pkg/nahuatl) :** permet de composer, dansl['écriture aztèque,](https://fr.wikipedia.org/wiki/Écriture_aztèque) les 20 glyphes correspondant aux jours du calendrier. Malheureusement, ce package n'est disponible qu'avec la distribution MiKTEX. Son auteur, Roberto Alvarez Zavala, nous assure qu'il sera prochainement intégré à TFX Live.
- **[lua-widow-control](https://ctan.org/pkg/lua-widow-control) :** s'occupe des veuves et des orphelines.
- **[phfcc](https://ctan.org/pkg/phfcc) :** permet à différents rédacteurs d'insérer aisément des commentaires dans un document rédigé collectivement.
- **[phfextendedabstract](https://ctan.org/pkg/phfextendedabstract) :** est une classe permettant de composer un document pour la soumission d'un résumé étendu à une conférence. Elle a été développée par un chercheur en théorie de l'information quantique. Cette classe est fondée sur la classe [revtex.](https://ctan.org/pkg/revtex)
- **[cdcmd](https://ctan.org/pkg/cdcmd) :** est un package qui, comme [styledcmd,](https://ctan.org/pkg/styledcmd) permet de définir simplement plusieurs versions d'une commande en fonction du contexte.
- **[lutabulartools](https://ctan.org/pkg/lutabulartools) :** est un ensemble d'outils permettant facilitant la composition de tableaux avec LuaLATEX. Si l'on appréciera la commande \MC, qui combine les possibilités offertes par \multirow et \multicolumn, on regrettera que ce package ne dispose pas d'une documentation facilement accessible : il faut la compiler soi-même.
- **[zx-calculus](https://ctan.org/pkg/zx-calculus) :** permet de saisir du ZX-calcul (un langage graphique permettant d'étudier des applications linéaires sur des [Qubits](https://fr.wikipedia.org/wiki/Qubit) — il s'agit làd['informatique](https://fr.wikipedia.org/wiki/Informatique_quantique) [quantique\)](https://fr.wikipedia.org/wiki/Informatique_quantique) directement sous LATEX, en remplacement du package Ti*k*[ZiT](https://tikzit.github.io/) : il ne demande ni création de fichier additionnel, ni utilisation d'un logiciel externe et il adapte automatiquement la taille des colonnes et des lignes en fonction du contenu des nœuds. Il est également possible de redéfinir globalement le style d'un projet sans devoir redessiner tous les diagrammes. Ce package est doté d'une solide documentation en anglais.
	- **[tikz-bagua](https://ctan.org/pkg/tikz-bagua) :** permet de composer les hexagrammes du *[Yi Jing](https://fr.wikipedia.org/wiki/Yi_Jing)*, ce célèbre *Livre des changements* qui est l'un des classiques chinois.

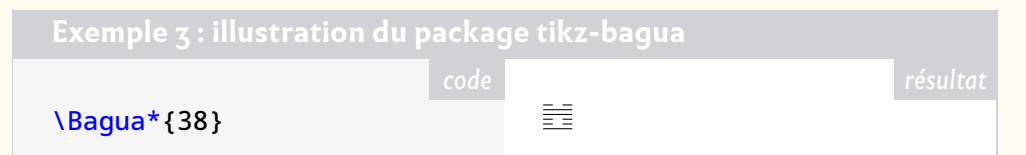

- **[bboldx](https://ctan.org/pkg/bboldx) :** est une extension du package [bbold](https://ctan.org/pkg/bbold) qui propose quelques glyphes et deux graisses supplémentaires.
- **[univie-ling](https://ctan.org/pkg/univie-ling) :** est un ensemble de classes permettant de composer thèses et mémoires au sein du département de linguistique del['université de Vienne,](https://fr.wikipedia.org/wiki/Université_de_Vienne) qui fut fondée en 1365. Chaque classe proposée bénéficie de sa propre documentation.
- <span id="page-3-1"></span>**[newcomputermodern](https://ctan.org/pkg/newcomputermodern) :** reprend les fontes *Computer Modern* et leur adjoint des fontes non-latines. Le package contient l'ensemble des caractères latins, grecs (monotonique et polytonique), cyrilliques, hébreux et cherokees ; par ailleurs, il propose un support mathématique très conséquent.

<span id="page-3-0"></span><sup>41.</sup> *Web Content Accessibility Guidelines* [anglais] : directives sur l'accessibilité du contenu Web.

- **[unicodefonttable](https://ctan.org/pkg/unicodefonttable) :** permet de composer facilement des tables de caractères Unicode pour une fonte donnée.
- **[datestamp](https://ctan.org/pkg/datestamp) :** permet d'insérer dans des documents autant de dates différentes que nécessaire.
- **[handoutwithnotes](https://ctan.org/pkg/handoutwithnotes) :** permet d'adjoindre à un document [beamer](https://ctan.org/pkg/beamer) des notes seulement visibles par le conférencier. La documentation de ce package est hélas succincte.
- **[crefthe](https://ctan.org/pkg/crefthe) :** fournit une commande \crefthe parallèle à la commande \cref du package [cleveref](https://ctan.org/pkg/cleveref) pour traiter correctement les articles définis, notamment les élisions dont ils sont sujet dans certaines langues européennes.
- **[bodeplot](https://ctan.org/pkg/bodeplot) :** permet de composer facilement des diagrammes de [Bode,](https://fr.wikipedia.org/wiki/Diagramme_de_Bode) de [Nyquist](https://fr.wikipedia.org/wiki/Diagramme_de_Nyquist) et de [Nichols.](https://fr.wikipedia.org/wiki/Diagramme_de_Black) Amateurs de diagrammes, à vos claviers !

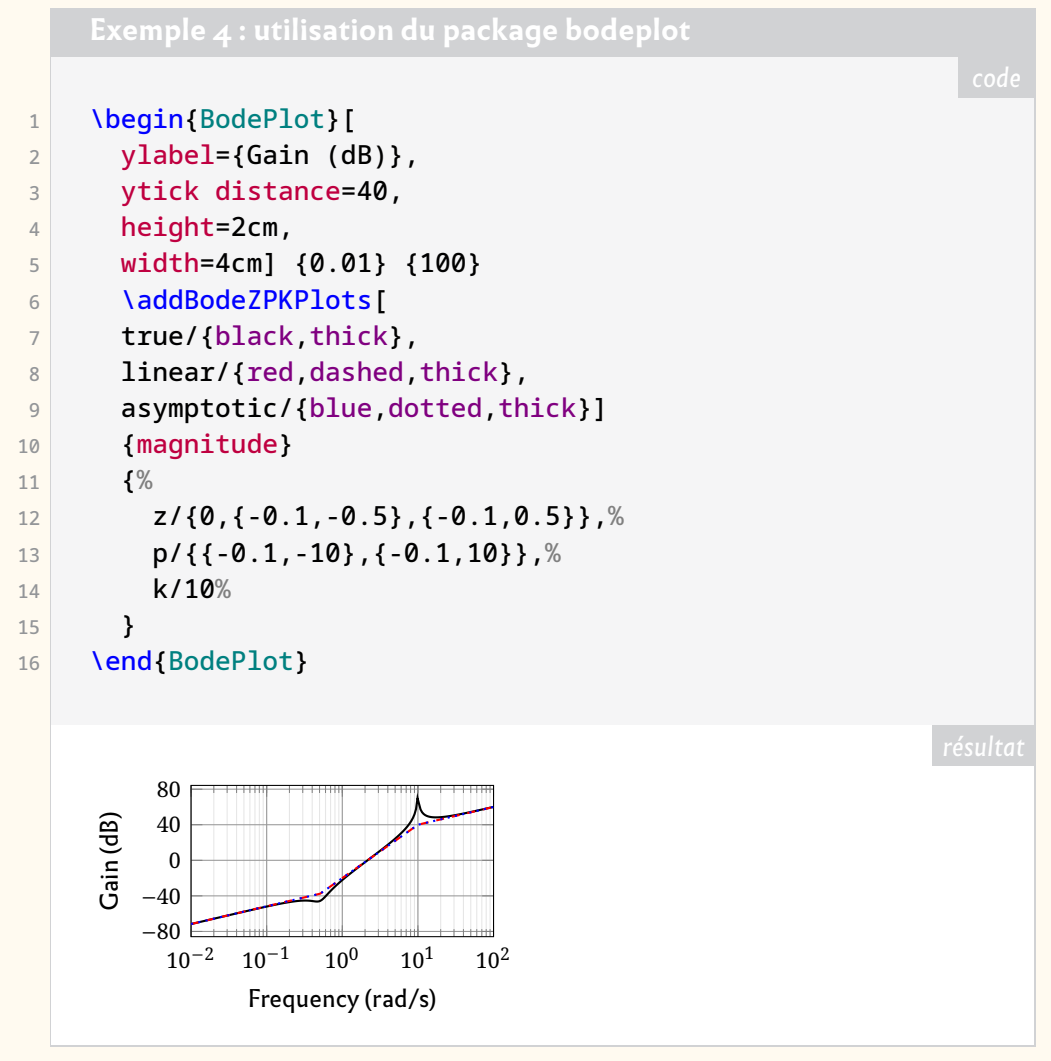

#### **Novembre 2021**

*Il est vraiment rare que deux semaines se passent sans qu'apparaisse quelque nouveau package sur le CTAN; ce fut pourtant le cas ce mois-ci : il aura fallu attendre jusqu'au 14 pour qu'une nouveauté soit publiée. Il est vrai qu'en octobre, rien moins que 18 nouveaux packages firent leur apparition : peut-être qu'une pause était nécessaire.*

**[formal-grammar](https://ctan.org/pkg/formal-grammar) :** procure un nouvel environnement grammar, dédié à la composition de grammaires formelles, selon le [formalisme de Backus-Naur.](https://fr.wikipedia.org/wiki/Forme_de_Backus-Naur) Ce formalisme permet de définir assez aisément des langages informatiques.

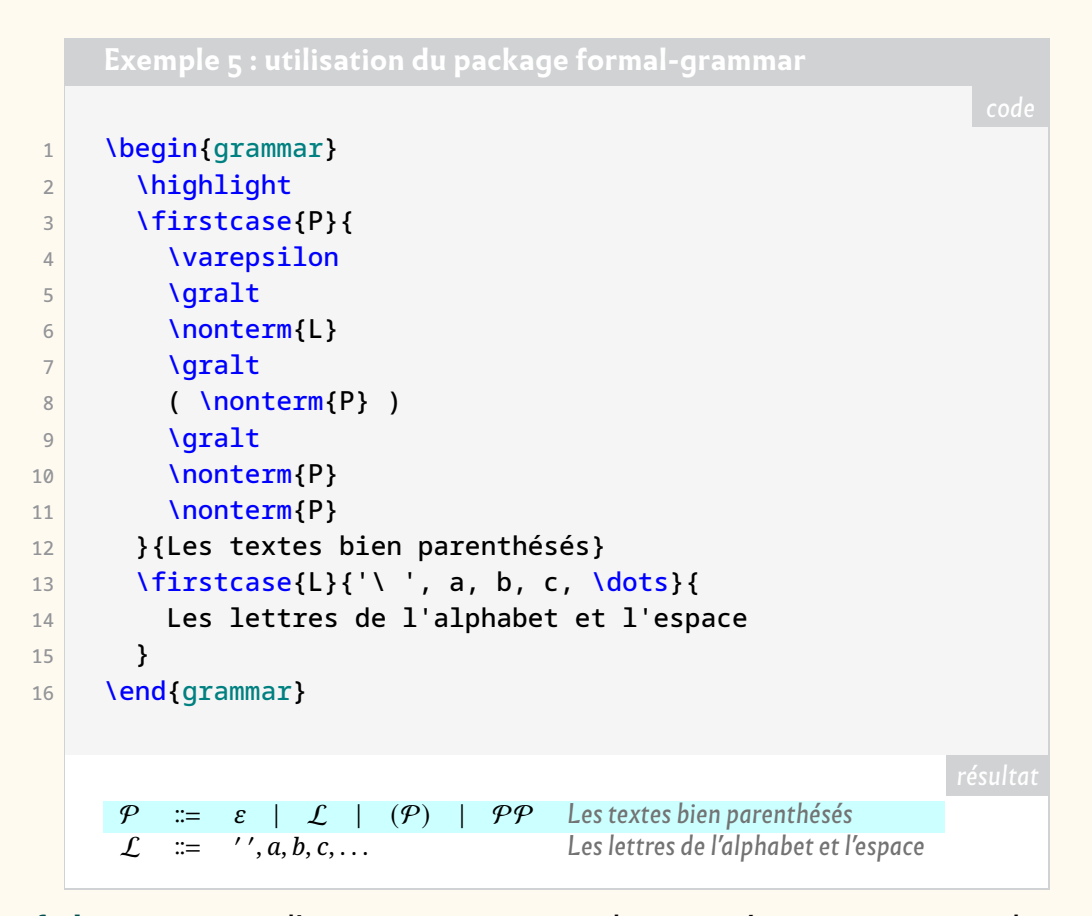

- <span id="page-5-0"></span>**[zref-clever](https://ctan.org/pkg/zref-clever) :** permet d'automatiser certaines des caractéristiques typiques des références croisées LATEX, facilite leur saisie dans le source et améliore la cohérence des résultats dans le document produit. Typiquement, une référence faite avec la commande dédiée \zcref comprend un « nom » en fonction de son « type » et les listes de « labels » multiples peuvent être automatiquement triées et compressées en plages. Le format de référence est hautement et facilement personnalisable, à la fois globalement et localement.
- **[snaptodo](https://ctan.org/pkg/snaptodo) :** permet d'annoter un document dans la marge, à la manière du package [todonotes.](https://ctan.org/pkg/todonotes) Esthétique minimaliste, utilisation des marges gauche et droite, nul chevauchement entre les notes : ce package personnalisable est prometteur.
- fi<mark>ndfont :</mark> est un utilitaire de recherche de fontes utilisables avec LualAT<sub>E</sub>X et X∃lAT<sub>E</sub>X.
- **[hep-acronym](https://ctan.org/pkg/hep-acronym) :** fournit une commande pour les acronymes. Ce package est fondé sur le package [glossaries.](https://ctan.org/pkg/glossaries)
- **[hep-bibliography](https://ctan.org/pkg/hep-bibliography) :** étend le package [biblatex](https://ctan.org/pkg/biblatex) avec quelques fonctionnalités principalement utiles pour la recherche en [physique des particules.](https://fr.wikipedia.org/wiki/Physique_des_particules) En particulier, il permet de bien exploiter les champs bibtex fournis par [https://inspirehep.](https://inspirehep.net/) [net/](https://inspirehep.net/).
- **[hep-float](https://ctan.org/pkg/hep-float) :** redéfinit quelques placements par défaut de flottants et définit quelques commandes pratiques, notamment pour les sous-figures.
- **[hep-font](https://ctan.org/pkg/hep-font) :** charge les packages standards de gestion de fontes et améliore l'implémentation de *Latin Modern* en remplaçant les fontes manquantes par les éléments de *Computer Modern*.
- **[hep-math](https://ctan.org/pkg/hep-math) :** charge les packages [mathtools](https://ctan.org/pkg/mathtools) et [amsmath,](https://ctan.org/pkg/amsmath) modifie certaines macros, et ajoute quelques nouvelles utiles notamment pour la physique des particules.
- **[hep-text](https://ctan.org/pkg/hep-text) :** fournit quelques commandes pour composer du texte (citations, raccourcis, nom de logiciel, etc.) et fournit des environnement de listes.
- **[hep-title](https://ctan.org/pkg/hep-title) :** ajoute des fonctionnalités aux commandes de titre des classes standard avec des macros pour les *preprints*, les affiliations, les éditeurs et signataires.
- **[njuvisual](https://ctan.org/pkg/njuvisual) :** facilite la gestion des couleurs et logos des documents de l'université de Nankin.

## **Décembre 2021**

*On notera qu'à la fin du mois, certaines pages du CTAN ont été dotées de décorations de Noël du plus bel effet.*

- **[rbt-mathnotes](https://ctan.org/pkg/rbt-mathnotes) :** fournit un ensemble de commandes dont l'autrice se sert pour faciliter la composition de ses documents mathématiques.
- **[unbtex](https://ctan.org/pkg/unbtex) :** est une classe pour composer les travaux effectués au sein del['université](https://fr.wikipedia.org/wiki/Université de Brasilia) [de Brasilia](https://fr.wikipedia.org/wiki/Université de Brasilia) (en portugais, *Universidade de Brasília* ou UnB).
- **[numerica-plus](https://ctan.org/pkg/numerica-plus) :** fournit des commandes pour itérer et trouver les points fixes d'une fonction d'une seule variable. Il permet aussi de trouver les zéros ou les *extrema* de telles fonctions et de calculer les termes des relations de récurrence. Ce package permet aussi de composer les résultats numériques des étapes de calcul.

```
code
\{n+1\}+f_{n}\}[f_{1}=
  1, f_{0} = 1]$
1, 1, 2, 3, 5, 8, 13, 21, . . .
```
- **[numerica-tables](https://ctan.org/pkg/numerica-tables) :** fournit une commande qui permet la création automatique de tables mathématiques de valeurs de fonction d'une variable.
- **[texlogsieve](https://ctan.org/pkg/texlogsieve) :** est une extension très utile, qui lit le fichier log d'une compilation et le présente sous une forme plus digeste.
- **[pst-hsb](https://ctan.org/pkg/pst-hsb) :** permet la réalisation de courbes colorées avec [PSTricks.](https://ctan.org/pkg/PSTricks)
- **[autopuncitems](https://ctan.org/pkg/autopuncitems) :** rajoute automatiquement la ponctuation dans les listes ; il fonctionne avec Lua.
- **[termsim](https://ctan.org/pkg/termsim) :** simule l'apparence des terminaux Windows 10, Ubuntu et macOS. La documentation de ce package est disponible en mandarin et en anglais.
- **[kinematikz](https://ctan.org/pkg/kinematikz) :** fournit des fonctionnalités permettant de dessiner des diagrammes de cinématique <sup>42</sup>, principalement sous la forme d'objets TikZ<sup>43</sup>. Très utile en robotique, ce package permet de dessiner de très jolis graphiques à la fois illustratifs et dans la norme ISO<sup>44</sup> 3952, utilisée en cinématique. On regrettera simplement que la [documentation de ce package](http://mirrors.ctan.org//graphics/pgf/contrib/kinematikz/kinematikzmanual.pdf) ne soit pas accessible via la commande texdoc.
- **[bfh-ci](https://ctan.org/pkg/bfh-ci) :** fournit un ensemble d'outils (classe pour thèses, thème beamer, classe pour écrire des lettres, classe pour posters, etc.) pour la [Haute école spécialisée](https://www.bfh.ch/fr/) [bernoise.](https://www.bfh.ch/fr/)

<span id="page-6-0"></span><sup>42.</sup> La cinématique est une discipline de la physique qui étudie les mouvements possibles et notamment les articulations entre pièces

<span id="page-6-2"></span><span id="page-6-1"></span><sup>43.</sup> *TikZ ist kein Zeichenprogramm* [allemand] : TikZ n'est pas un programme de dessin .

<sup>44.</sup> [International Organization for Standardization](https://www.iso.org/home.html) [anglais] : organisation internationale de normalisa-tion[.](https://www.iso.org/fr/home.html)

- **[kaytannollista-latexia](https://ctan.org/pkg/kaytannollista-latexia) :** est, comme son nom l'indique, un guide pratique pour LATEX en finnois.
- **[codebox](https://ctan.org/pkg/codebox) :** permet de présenter du code dans des boîtes. La documentation de ce package est disponible en mandarin et en anglais.
- **[mathalphabets](https://ctan.org/pkg/mathalphabets) :** la documentation de ce package, qui n'existe qu'en mandarin, présente divers signes graphiques utilisés en mathématiques. Ce package semble faire partie d'une introduction à LATFX à destination des utilisateurs chinois, encore à paraître.
- **[wrapfig2](https://ctan.org/pkg/wrapfig2) :** est un développement du package [wrapfig,](https://ctan.org/pkg/wrapfig) qui permet de faire « couler » le texte autour d'une boîte.

#### **Janvier 2022**

- **[yb-book](https://ctan.org/pkg/yb-book) :** est un gabarit d'édition de livres, que l'auteur utilise pour ses besoins personnels, et notamment pour rédiger des ouvrages sur le langage informatique [EO](https://www.eolang.org/) (*Elegant Objects*).
- **[dbshow](https://ctan.org/pkg/dbshow) :** est un package qui automatise la composition de questionnaires et qui sauvegarde les réponses pour un usage ultérieur. Les fonctionnalités de sauvegarde et de tri des données peuvent être utilisées pour d'autres travaux que des questionnaires. Il est à noter que, contrairement à l'usage de créer un fichier par langue, le fichier de documentation est en deux parties (chinois puis anglais), ce qui est surprenant.
- **[pascaltriangle](https://ctan.org/pkg/pascaltriangle) :** permet de composer aisément un [triangle de Pascal,](https://fr.wikipedia.org/wiki/Triangle_de_Pascal) tout simplement à l'aide de la commande \pascal. Il est à noter que, comme pour le package précédent, le fichier de documentation est en deux parties (chinois puis anglais), contrairement à l'usage de créer un fichier par langue. Le CTAN nous indique que ce choix est à la discrétion de l'auteur de la documentation.

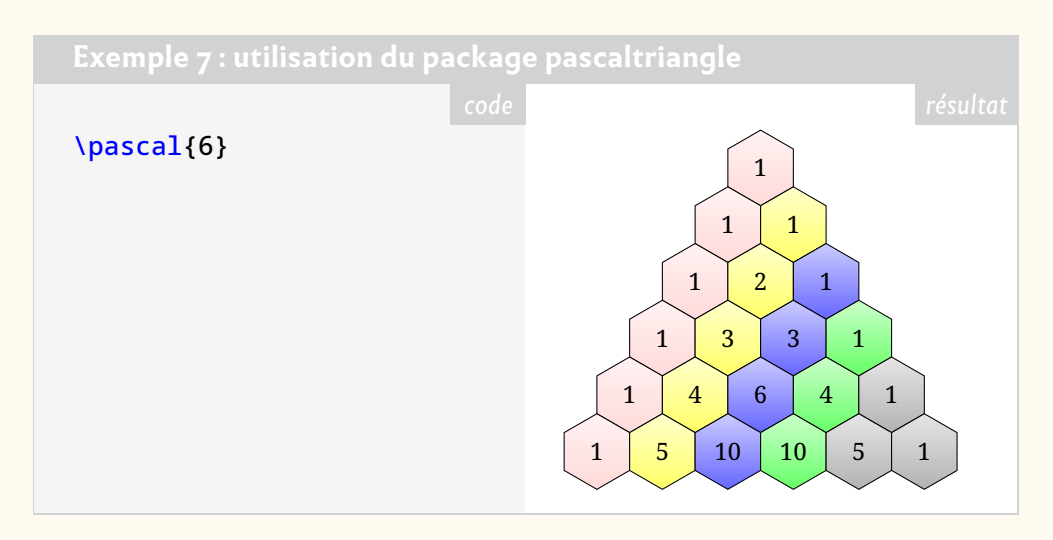

- **[biblatex-readbbl](https://ctan.org/pkg/biblatex-readbbl) :** rajoute des entrées bibliographiques à un fichier .bbl sans avoir à utiliser [biber.](https://ctan.org/pkg/biber)
- **[pgf-interference](https://ctan.org/pkg/pgf-interference) :** permet de représenter visuellement des phénomènes d'interférence,comme des clichés de diffraction.

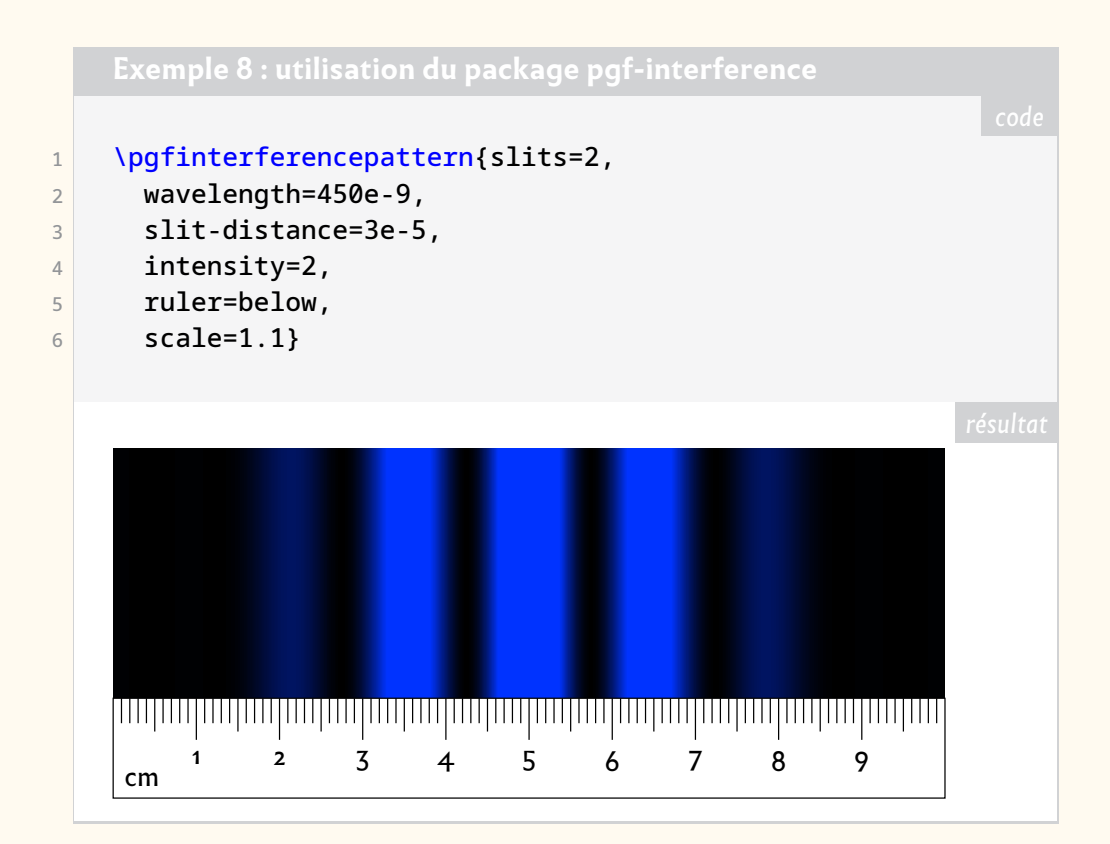

**[sillypage](https://ctan.org/pkg/sillypage) :** nul ne sait ce à quoi sert ce package.

- **[latex-lab-dev](https://ctan.org/pkg/latex-lab-dev) :** est une version de développement du package [latex-base-dev,](https://ctan.org/pkg/latex-base-dev) destinée à des tests.
- **[coop-writing](https://ctan.org/pkg/coop-writing) :** facilite la rédaction de documents à auteurs multiples, notamment à l'aide de commentaires affichés dans la marge pour identifier un auteur lors de la rédaction, mais disparaissant lors de la compilation définitive du document.
- **[concmath-otf](https://ctan.org/pkg/concmath-otf) :** est la version *OpenType* de la police mathématique Concrete (package [concmath\)](https://ctan.org/pkg/concmath) d'Ulrik Vieth. Tout comme [kpfonts-otf,](https://ctan.org/pkg/kpfonts-otf) nous devons ce package à Daniel Flipo.
	- **[llncs](https://ctan.org/pkg/llncs) :** est un classe destinée aux articles de la revue *Lecture Notes in Computer Science*. Elle est doublée d'un style bibliographique.
	- **[kanbun](https://ctan.org/pkg/kanbun) :** permet de rédiger des textes en [Kanbun](https://fr.wikipedia.org/wiki/Kanbun) et de les annoter. Le kanbun est le chinois classique ou littéraire écrit pour des Japonais.
	- **[hamnosys](https://ctan.org/pkg/hamnosys) :** permet d'utiliser le *[Hamburg Notation System](https://en.wikipedia.org/wiki/Hamburg_Notation_System)*, un système de transcription de la langue des signes.
	- **[citation-style-language](https://ctan.org/pkg/citation-style-language) :** permet d'utiliser le format de code XML du même nom, utilisé pour les citations et les références bibliographiques, et qui reprend les formats largement utilisés, tels APA<sup>45</sup>, Chicago, etc.
- **[altsubsup](https://ctan.org/pkg/altsubsup) :** permet une gestion fine des chaînes de caractères en exposant et en indice.
	- **[bmstu](https://ctan.org/pkg/bmstu) :** est une classe pour composer les travaux effectués au sein del['Université](https://fr.wikipedia.org/wiki/Université technique d) [technique d'État de Moscou-Bauman.](https://fr.wikipedia.org/wiki/Université technique d)
- **Q** [texlogfilter](https://ctan.org/pkg/texlogfilter): est un script Perl conçu pour filtrer les sorties des moteurs LATEX ou les fichiers . log (avec les moteurs LTEX, pdfLTEX, LuaLTEX, ou X3LTEX).<br>... Il permet d'en extraire uniquement les avertissements et les erreurs et de coloriser le résultat.

<span id="page-8-0"></span><sup>45.</sup> *American Psychological Association* [anglais] : association américaine de psychologie.

#### **Février 2022**

**C** [clistmap](https://ctan.org/pkg/clistmap) : fournit une interface (LATEX3) par clés pour définir des gabarits permettant de partitionner une liste et de traiter ses éléments différemment en utilisant des clés. Ces quelques lignes ne peuvent expliquer correctement ce que propose ce package, mais l'exemple [9](#page-9-0) permet sans doute de se faire une idée.

<span id="page-9-0"></span>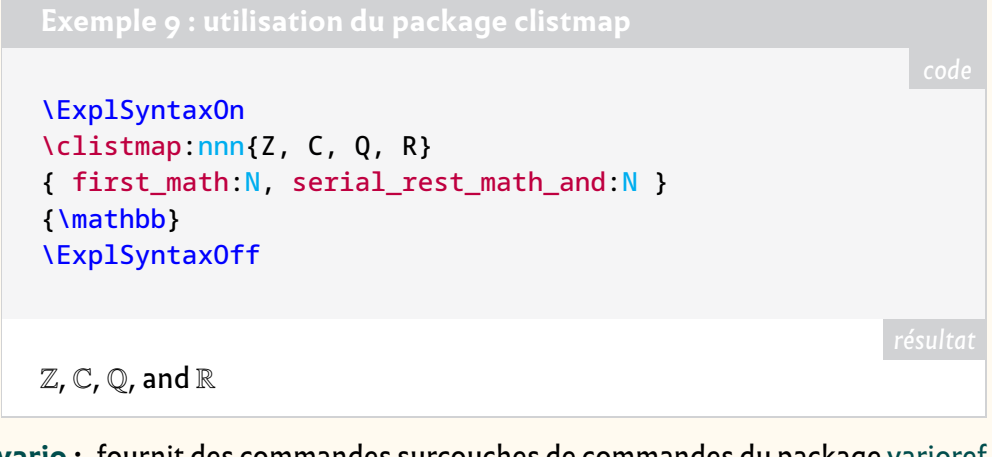

- **[zref-vario](https://ctan.org/pkg/zref-vario) :** fournit des commandes surcouches de commandes du package [varioref](https://ctan.org/pkg/varioref) permettant de les utiliser à la manière de celles de [zref-clever](https://ctan.org/pkg/zref-clever) (cf. page [22\)](#page-5-0).
- **[talos](https://ctan.org/pkg/talos) :** est une police grecque. Elle date des années 1980 et fut hébergée au sein d'une installation TEX hébergée sur un serveur VMS, nommé *Talos*, appartenant au département de mathématiques de l'université de Crète. Antonis Tsolomitis<sup>46</sup> a recréé cette police à partir de documents qu'il avait imprimés dans ce but, à la fin des années 1990, quand il travaillait dans ce département.
- **[latex-for-undergraduates](https://ctan.org/pkg/latex-for-undergraduates) :** est un package d'initiation adapté à l'usage de l'éditeur [Visual Studio Code](https://fr.wikipedia.org/wiki/Visual_Studio_Code) (dont nous préférons la version[VS Codium,](https://github.com/VSCodium/vscodium) qui est expurgée des outils de télémétrie que l'éditeur originel utilise pour se renseigner sur les utilisateurs). Ce package est en anglais.
- **[pbibtex-manual](https://ctan.org/pkg/pbibtex-manual) :** fournit la documentation nécessaire à l'utilisation de pBIBTEX et de upBIBTEX, des outils bibliographiques adaptés à la langue japonaise.

FIGURE 1 – L'un des ornements du livre d'Oliver BYRNE, généré avec **METAPOST** 

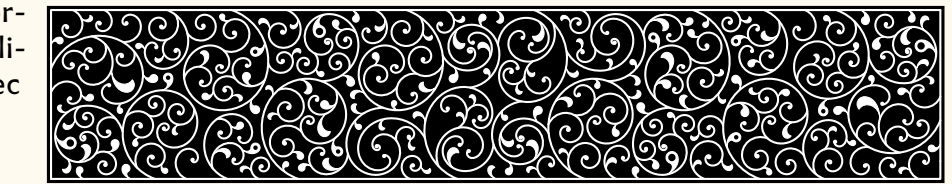

**[byrne](https://ctan.org/pkg/byrne) :** est un ensemble d'outils permettant de reproduire le premier livre des *[Éléments](https://fr.wikipedia.org/wiki/Éléments_(Euclide))* d'Euclide, dans l'édition très colorée [⁴⁷](#page-9-2) d['Oliver](https://en.wikipedia.org/wiki/Oliver_Byrne_(mathematician)) BYRNE .

Ce package comporte une librairie METAPOST doublée d'un ensemble de macros LATEX permettant de l'utiliser ; il fonctionne avec LuaLATEX et fait appel à [luamplib](https://ctan.org/pkg/luamplib) version 2.23.0 ou plus récente.

Nous recommandons vivement de télécharger le contenu du [dépôt](https://github.com/jemmybutton/byrne-euclid/) Git relatif à la reproduction de ce livre, de générer les lettrines avec METAPOST et le

<span id="page-9-2"></span><span id="page-9-1"></span><sup>46.</sup> Nous devons au prolifique Antonis Tsolomitis le package [newcomputermodern,](https://ctan.org/pkg/newcomputermodern) décrit en page [20.](#page-3-1) 47. Oliver BYRNE. *The First Six Books of The Elements of Euclid, in which coloured diagrams and symbols are used instead of letters for the greater ease of learners*. William Pickering, 1847. URL : [https://](https://publicdomainreview.org/collection/the-first-six-books-of-the-elements-of-euclid-1847) [publicdomainreview.org/collection/the-first-six-books-of-the-elements-of-euclid-](https://publicdomainreview.org/collection/the-first-six-books-of-the-elements-of-euclid-1847)[1847](https://publicdomainreview.org/collection/the-first-six-books-of-the-elements-of-euclid-1847).

FIGURE 2 – Couverture du

livre d'Oliver BYRNE

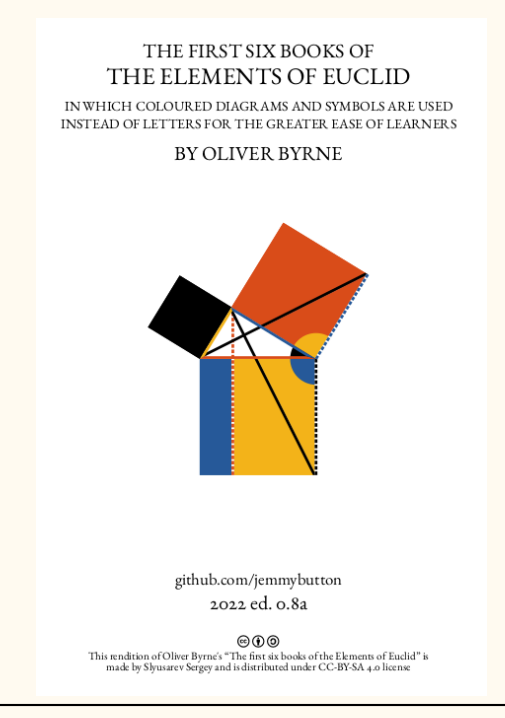

livre lui-même avec ConTEXt : le résultat est magnifique et vaut largement le temps de compilation nécessaire.

- **[proflycee](https://ctan.org/pkg/proflycee) :** inspiré par l'impressionnant [profcollege,](https://ctan.org/pkg/profcollege) ce package se veut être une extension de celui à des situations propres au lycée. Il utilise aussi l'ensemble tkz-\* d'Alain Matthes <sup>48</sup>. Pour l'instant, il fournit de quoi tracer des courbes (splines) passant par des points (à l'intérieur d'un code TikZ) avec la possibilité d'y représenter facilement des tangentes particulières, il fournit aussi des environnements permettant de composer du code Python ou du pseudo-code, et enfin il reproduit les terminaux des systèmes d'exploitation Ubuntu, Windows 10 et macOS. Dans la présente *Lettre*, Maxime Chupin consacre à l'utilisation de LATEX dans l'enseignement au collège et au lycée un article que vous trouverez ci-après, en page [34.](#page--1-0)
- **[xcharter-math](https://ctan.org/pkg/xcharter-math) :** est le complément mathématique de la police[XCharter,](https://ctan.org/pkg/XCharter) elle-même créée à partir de la police *Charter* du célèbre créateur de caractères [Matthew](https://fr.wikipedia.org/wiki/Matthew_Carter) [Carter.](https://fr.wikipedia.org/wiki/Matthew_Carter)
	- **[andika](https://ctan.org/pkg/andika) :** est une fonte dédiée aux nouveaux lecteurs et à l'apprentissage de la lecture. Elle est due à la société internationale de linguistique, qui comme son nom ne l'indique pas est une organisation non-gouvernementale chrétienne évangélique dont le siège est à Dallas.
	- [luacensor](https://ctan.org/pkg/luacensor) : permet de **contraines parties du texte. Ce package nécessite** d'utiliser la fonte [Redacted.](https://github.com/christiannaths/redacted-font/blob/master/Redacted/fonts/otf/Redacted-Regular.otf)
	- **[linebreaker](https://ctan.org/pkg/linebreaker) :** tente d'empêcher les lignes débordantes (*overflow*) des paragraphes ou des boîtes. Pour cela, ce package redéfinit le *callback* linebreak de LuaTEX.
	- **[hexboard](https://ctan.org/pkg/hexboard) :** permet de reproduire des parties de [Hex,](https://fr.wikipedia.org/wiki/Hex) qui est un jeu de société et forme un objet d'étude pour certains mathématiciens. Cf. exemple [10](#page-11-0) page suivante.

<span id="page-10-0"></span><sup>48.</sup> Nous vous renvoyons aux brèves de la fin de ce numéro, en page [85,](#page--1-1) pour le nouveau site consacré au travail d'Alain Matthes.

<span id="page-11-0"></span>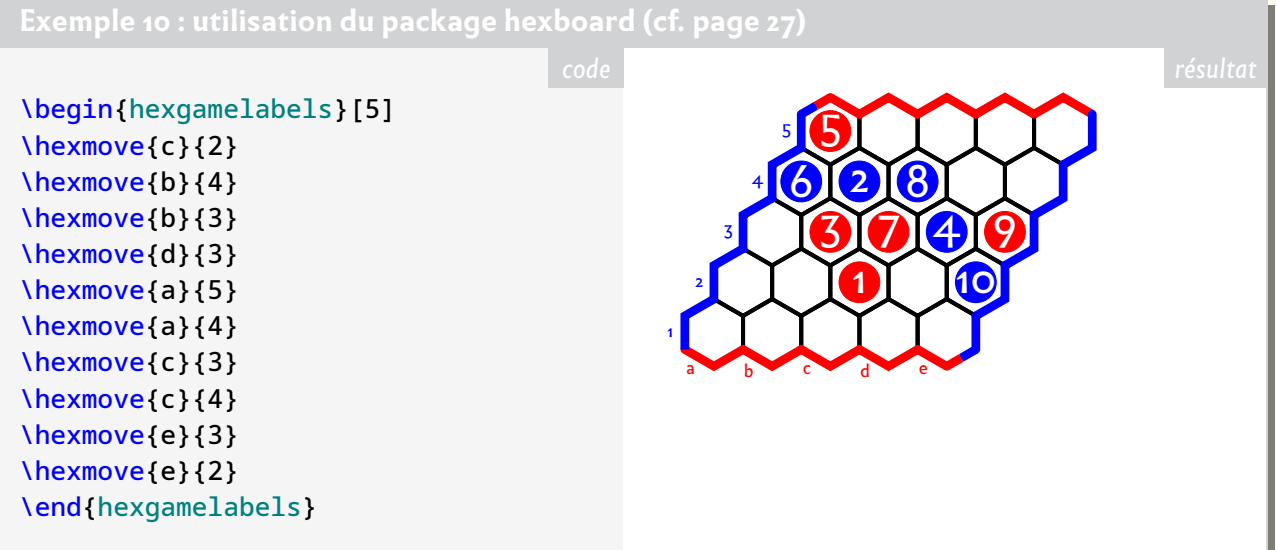

- **[grading-scheme](https://ctan.org/pkg/grading-scheme) :** permet d'afficher, exercice par exercice, la manière dont la note globale d'une épreuve est calculée ; ce package est notamment adapté à la notation des [Olympiades internationales de mathématiques.](https://fr.wikipedia.org/wiki/Olympiades_internationales_de_mathématiques)
- **[atendofenv](https://ctan.org/pkg/atendofenv) :** permet d'ajouter un symbole de son choix à la fin d'un environnement.
- **[create-theorem](https://ctan.org/pkg/create-theorem) :** est un outil de gestion multilingue d'environnements de type « théorème ».

#### **Mars 2022**

- **[beamertheme-arguelles](https://ctan.org/pkg/beamertheme-arguelles) :** est un thème du package [beamer](https://ctan.org/pkg/beamer) aussi élégant que simple.
- **[njustthesis](https://ctan.org/pkg/njustthesis) :** est un thème facilitant la rédaction de documents au sein de la faculté de science et de technologie de l'université de Nankin.
- **[hvpygmentex](https://ctan.org/pkg/hvpygmentex) :** permet de générer la coloration syntaxique de [pygmentex](https://ctan.org/pkg/pygmentex) (luimême basé sur [pygments\)](https://www.pygments.org/) sans recourir à un programme extérieur lors de la compilation.
- **[robotarm](https://ctan.org/pkg/robotarm) :** permet de dessiner en deux dimensions des bras de robots. Il fonctionne au sein d'un environnement TikZ.

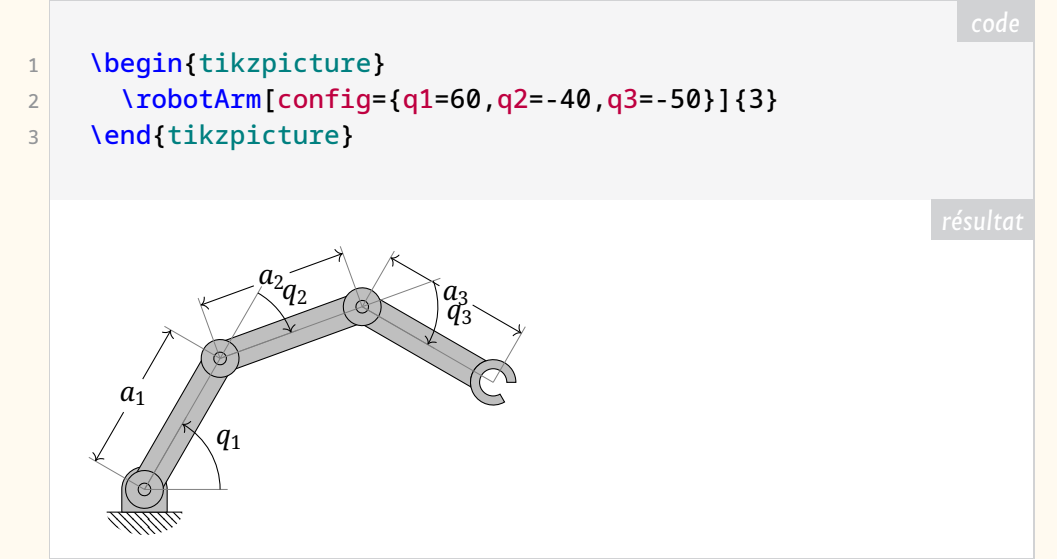

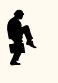

**[liftarm](https://ctan.org/pkg/liftarm) :** permet de modéliser en deux dimensions des bras élévateurs. Ce package <sup>49</sup> fonctionne également au sein d'un environnement TikZ.

FIGURE 3 – Une figure obtenue à l'aide du [liftarm](https://ctan.org/pkg/liftarm)

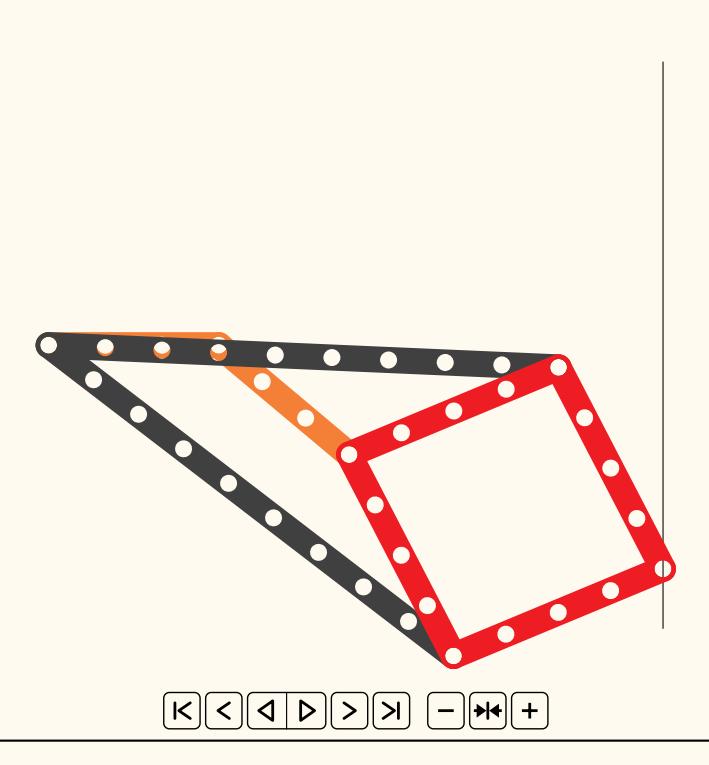

- **[messagepassing](https://ctan.org/pkg/messagepassing) :** permet d'élaborer facilement des diagrammes représentant la manière dont des messages circulent, comme on le voit sur la figure figure  $4$ page suivante.
- **[functional](https://ctan.org/pkg/functional) :** permet d'utiliser les commandes explz de LATEX<sub>3</sub> avec une syntaxe ressemblant à celle de  $\cancel{\text{FTF}}X2_{\epsilon}$ ; cela simplifie notamment le travail de débogage. Ce package dispose d'une documentation en anglais, aussi limpide que détaillée.
- **[jmsdelim](https://ctan.org/pkg/jmsdelim) :** fournit des commandes produisant des délimiteurs mathématiques (parenthèses, crochets, barres, etc.) dont la dimension s'adapte à ce qui est délimité qui, selon l'auteur, donnent de meilleur résultats que le classique \left/ \right.
- **[vntex-nonfree](https://ctan.org/pkg/vntex-nonfree) :** permet d'utiliser deux polices de la fonderie URW (Classico et Garamond n° 8) avec la langue vietnamienne. Ce package comporte des caractères additionnels vietnamiens dessinés par Hàn Thế Thành. Les polices originelles auxquelles il fait appel peuvent être téléchargées au moyen de l'outil [getnonfreefonts](https://www.tug.org/fonts/getnonfreefonts/).
- **[luaaddplot](https://ctan.org/pkg/luaaddplot) :** est une extension du package [pgfplots,](https://ctan.org/pkg/pgfplots) qui permet de se passer du prétraitement informatique des données utilisées par ce dernier en effectuant sur celles-ci, à la volée, des calculs via des fonctions Lua.
- **[seu-ml-assign](https://ctan.org/pkg/seu-ml-assign) :** est un package développé àl['université du Sud-Est,](https://fr.wikipedia.org/wiki/Université du Sud-Est) qui est sise à Nankin, en Chine. Il est dédié à l'apprentissage automatique.
- **[letgut](https://ctan.org/pkg/letgut) :** a permis de composer la présente *Lettre*. Pour la petite histoire, ce package est le dernier à avoir intégré la distribution TFX Live 2022 avait qu'elle soit gelée.

<span id="page-12-0"></span><sup>49.</sup> C'est une coïncidence qui a fait publier ce package peu de temps après le précédent [\(robotarm\)](https://ctan.org/pkg/robotarm), auquel on pourrait le croire apparenté, ce qui semble-t-il n'est pas le cas.

<span id="page-13-0"></span>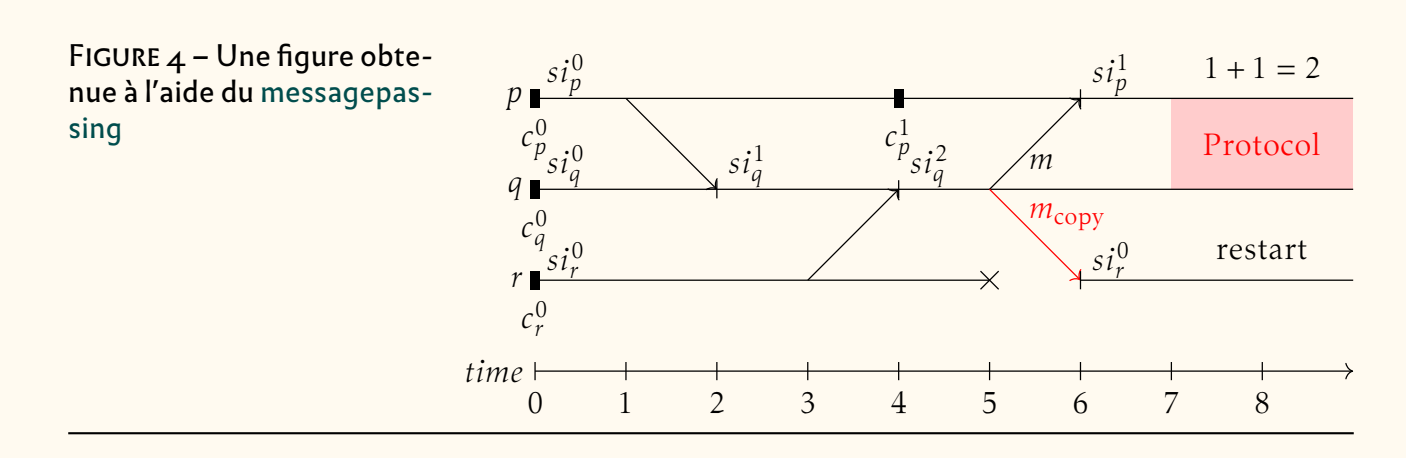

**[ieejtran](https://ctan.org/pkg/ieejtran) :** est un style bibliographique non-officiel développé pour les publications de l'institut d'ingénierie électrique du Japon (IEEJ).

**[jieeetran](https://ctan.org/pkg/jieeetran) :** est un format de citations bibliographiques, tout aussi non-officiel que le précédent, et toujours développé pour les publications de l'IEEJ.

**[annotate-equations](https://ctan.org/pkg/annotate-equations) :** permet d'annoter des équations, comme on le voit sur la figure de la présente page.

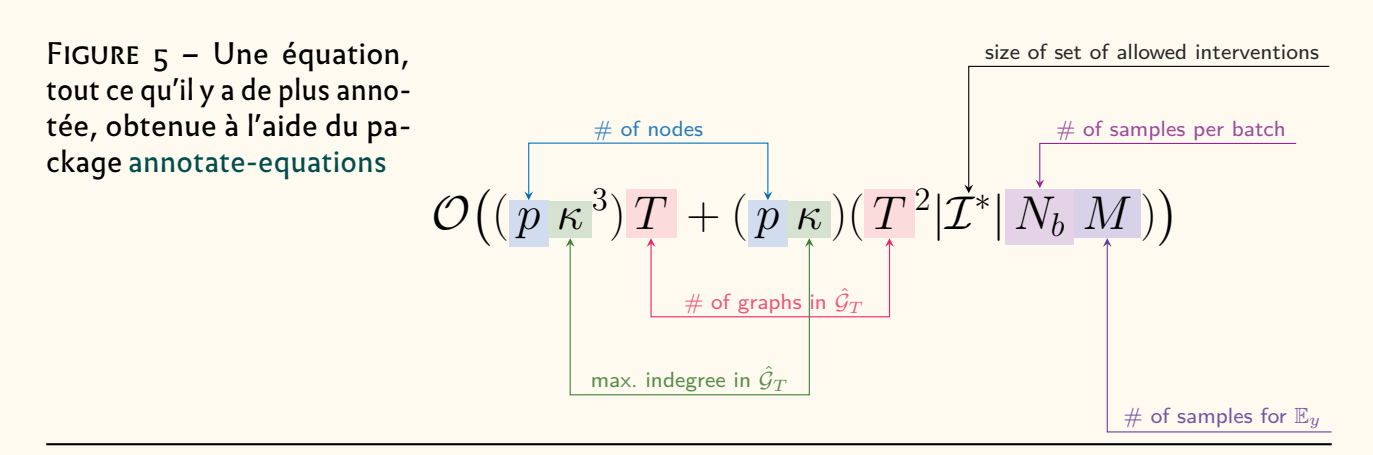

#### **Avril 2022**

- **[simplenodes](https://ctan.org/pkg/simplenodes) :** est un package, surcouche à TIKZ , permettant la composition de *nodes* la plus simple possible, et de les relier.
- **[commonunicode](https://ctan.org/pkg/commonunicode) :** permet d'insérer des caractères Unicode dans tout document LATEX sans utiliser de commandes spécifiques.
- **[hsindex](https://ctan.org/pkg/hsindex) :** est un générateur d'index utilisable avec LTEX, X3LTEX, LuaLTEX, etc. (en association avec le package [imakeidx\)](https://ctan.org/pkg/imakeidx).

**[knuth-hint](https://ctan.org/pkg/knuth-hint)** : contient la grande collection de documents au format HINT<sup>50</sup> pour la plupart des sources CWEB et WEB des programmes de la distribution TEX Live. Ce package permet de générer les PDF et les fichiers HINT des programmes WEB principaux, le format HINT, HINT étant un format de document dynamique créé par Martin Ruckert et son nouveau moteur HiTFX qui a été ajouté à la TFX Live 2022.

**[xduts](https://ctan.org/pkg/xduts) :** est un thème facilitant la rédaction de documents au sein de l'université de [Xi'an,](https://fr.wikipedia.org/wiki/Xi) en Chine.

<span id="page-13-1"></span><sup>50.</sup> Sigle récursif : *Hint Is Not TEX*.

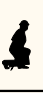

- **[luamathalign](https://ctan.org/pkg/luamathalign) :** permet de résoudre d'éventuels problèmes d'alignement d'équations que l'environnement align du package [amsmath](https://ctan.org/pkg/amsmath) ne suffirait pas à contrôler.
- **[postnotes](https://ctan.org/pkg/postnotes) :** permet une gestion fine des notes finales. Si vous êtes fâché avec les notes infrapaginales, si la glose, qu'elle soit encadrante, intercalaire, interlinéaire, marginale ou continue vous rebute, si les manchettes de hache vous répugnent, ce package est fait pour vous — d'autant qu'il permet d'afficher ces notes en fin de chapitre ou d'ouvrage, c'est selon, et avec une titraille dédiée. Il est doté d'une bonne documentation en anglais.
- **[unisc](https://ctan.org/pkg/unisc) :** gère les petites capitales des fontes unicode en ré-écrivant les commandes \scshape et \textsc. Les tests que nous avons menés offrent des résultats variables selon la fonte utilisée. Il est probable que nous en revenions sur ce sujet dans un prochain numéro de cette *Lettre*.
- [hvextern](https://ctan.org/pkg/hvextern) : permet rien moins que de faire appel à du code T<sub>F</sub>X, ConT<sub>F</sub>Xt, L<sup>A</sup>T<sub>F</sub>X, LuaTEX, LualATEX, X<sub>3</sub>TEX, X<sub>3</sub>lATEX, METAPOST, Lua, Perl et/ou Python rédigé dans un document externe et d'en insérer le rendu dans votre document avec une simple compilation augmentée du paramètre --shell-escape.
- **[circledtext](https://ctan.org/pkg/circledtext) :** permet d'entourer du texte. Ce package dispose d'une documentation en deux parties (chinois puis anglais), contrairement à l'usage de créer un fichier par langue.
- **[proflabo](https://ctan.org/pkg/proflabo) :** permet de dessiner des éléments de verrerie en chimie, un peu à la manière de [pst-labo,](https://ctan.org/pkg/pst-labo) mais en faisant appel à TIKZ au lieu de PSTricks. L'auteur du package remercie celui du package [profcollege](https://ctan.org/pkg/profcollege) ainsi que les membres du groupe Facebook *le coin LA[TEX des profs](https://www.facebook.com/groups/442377419942175)* pour l'aide qu'il lui ont apportée : preuve de la vivacité de la communauté des utilisateurs dans l'enseignement au collège et au lycée. Nous vous renvoyons à l'article que Maxime Chupin consacre à ce sujet en page [34.](#page--1-0)
	- **[expex-acro](https://ctan.org/pkg/expex-acro) :** ajoute au package [expex,](https://ctan.org/pkg/expex) abondamment utilisé en linguistique, les fonctionnalités du package [acro,](https://ctan.org/pkg/acro) augmentées de commandes facilitant la composition. Nul doute que des utilisateurs de ce package se retrouveront au colloque de grapholinguistique de Palaiseau, en juin (voir page [86\)](#page--1-2).

#### **Mai 2022**

- **[thermodynamics](https://ctan.org/pkg/thermodynamics) :** est, comme son nom l'indique, dédié à la composition de la thermodynamique. Il présente un ensemble de commandes simplifiant la composition des formules utilisées dans ce domaine.
- **[chinesechess](https://ctan.org/pkg/chinesechess) :** permet de représenter des parties de [Xiangqi,](https://fr.wikipedia.org/wiki/Xiangqi) ou échecs chinois. Si le rendu des figures obtenues (via LATEX3 et son module 13draw) est de qualité, nous regrettons que la documentation ne soit rédigée qu'en chinois.
- **[mathsemantics](https://ctan.org/pkg/mathsemantics) :** fournit un large ensemble de macros facilitant la composition des mathématiques. Ce package ressemble un peu à [tdsfrmath](https://ctan.org/pkg/tdsfrmath) mais il est sans doute plus orienté enseignement supérieur et recherche.

# **Comment soi-même veiller technologiquement ?**

Pour être tenu informé en « temps réel » des nouveautés et mises à jour du CTAN, on peut par exemple consulter régulièrement la page [https://www.ctan.org/](https://www.ctan.org/ctan-ann) [ctan-ann](https://www.ctan.org/ctan-ann) ou, mieux, s'abonner aux flux ou à la liste CTAN-ann qui y sont mentionnés. Il est alors toutefois à noter que, si les nouveautés sont effectivement toutes

signalées, les mises à jour ne le sont en revanche que si leurs auteurs ont estimé que l'annonce se justifiait.

Patrick Bideault, Denis Bitouzé, Céline Chevalier & Maxime Chupin

Les auteurs remercient XU Jinwen pour ses conseils et traductions.

<span id="page-15-1"></span><span id="page-15-0"></span>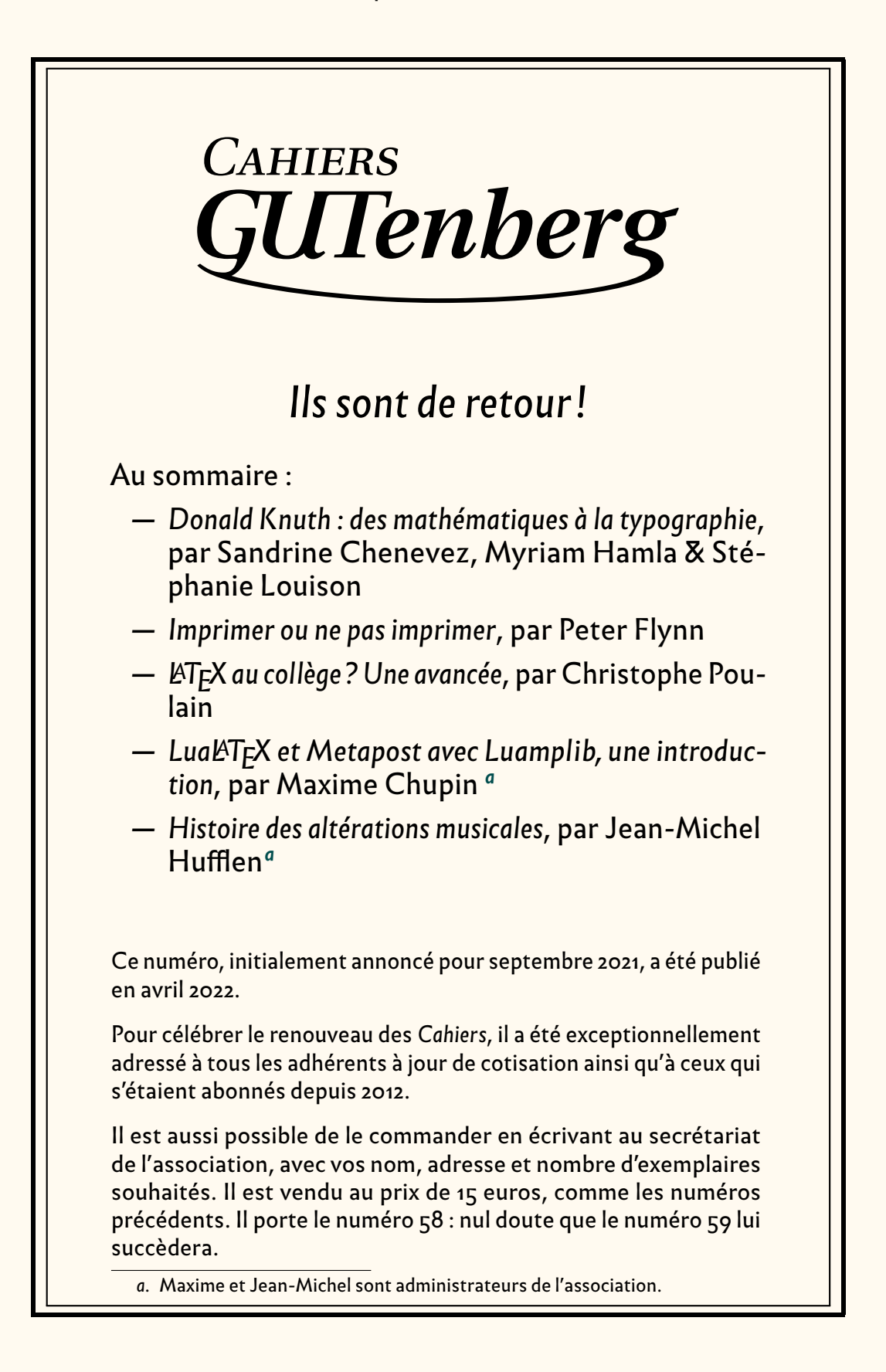